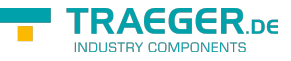

# <span id="page-0-0"></span>OpcNodeAttributeServiceCommand Class

**Namespace:** Opc.UaFx.Services **Assemblies:** Opc.UaFx.Advanced.dll

Provides an abstract base class for node attribute orientated OPC UA services which at least require the [OpcNodeId](https://wiki.traeger.de/en/software/sdk/opc-ua/net/api/opc.uafx.opcnodeid) of a specific node and one of the members defined by the [OpcAttribute](https://wiki.traeger.de/en/software/sdk/opc-ua/net/api/opc.uafx.opcattribute) enumeration of the node attribute to operate on.

#### **C#**

public abstract class OpcNodeAttributeServiceCommand : OpcNodeServiceCommand

**Inheritance** [Object](https://docs.microsoft.com/en-us/dotnet/api/system.object) › [OpcServiceCommand](https://wiki.traeger.de/en/software/sdk/opc-ua/net/api/opc.uafx.services.opcservicecommand) › [OpcNodeServiceCommand](https://wiki.traeger.de/en/software/sdk/opc-ua/net/api/opc.uafx.services.opcnodeservicecommand) › OpcNodeAttributeServiceCommand

#### **Derived**

- [OpcSubscribeNode](https://wiki.traeger.de/en/software/sdk/opc-ua/net/api/opc.uafx.client.opcsubscribenode)
- [OpcReadNode](https://wiki.traeger.de/en/software/sdk/opc-ua/net/api/opc.uafx.opcreadnode)
- [OpcTranslatePath](https://wiki.traeger.de/en/software/sdk/opc-ua/net/api/opc.uafx.opctranslatepath)
- [OpcWriteNode](https://wiki.traeger.de/en/software/sdk/opc-ua/net/api/opc.uafx.opcwritenode)

### <span id="page-0-1"></span>Constructors

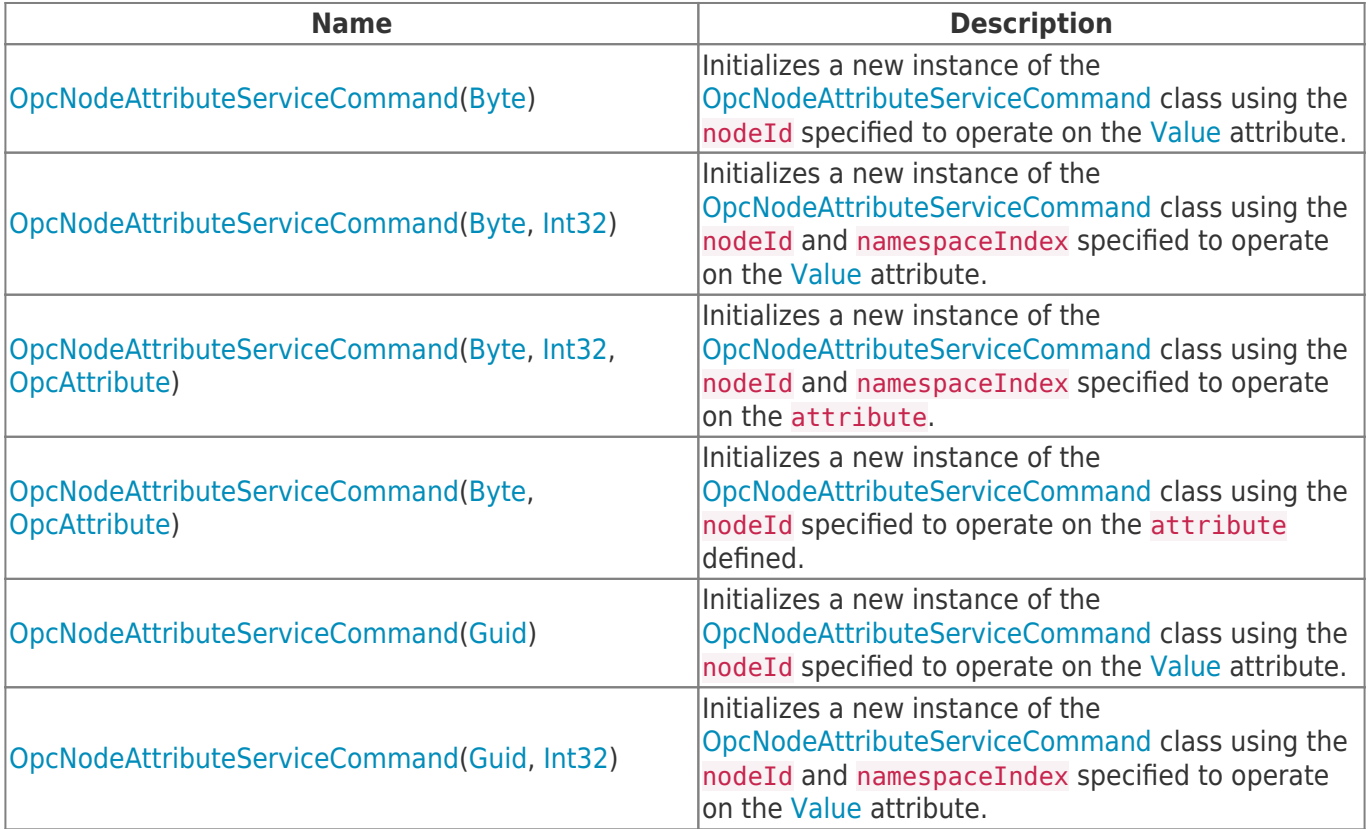

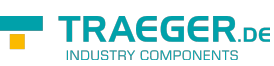

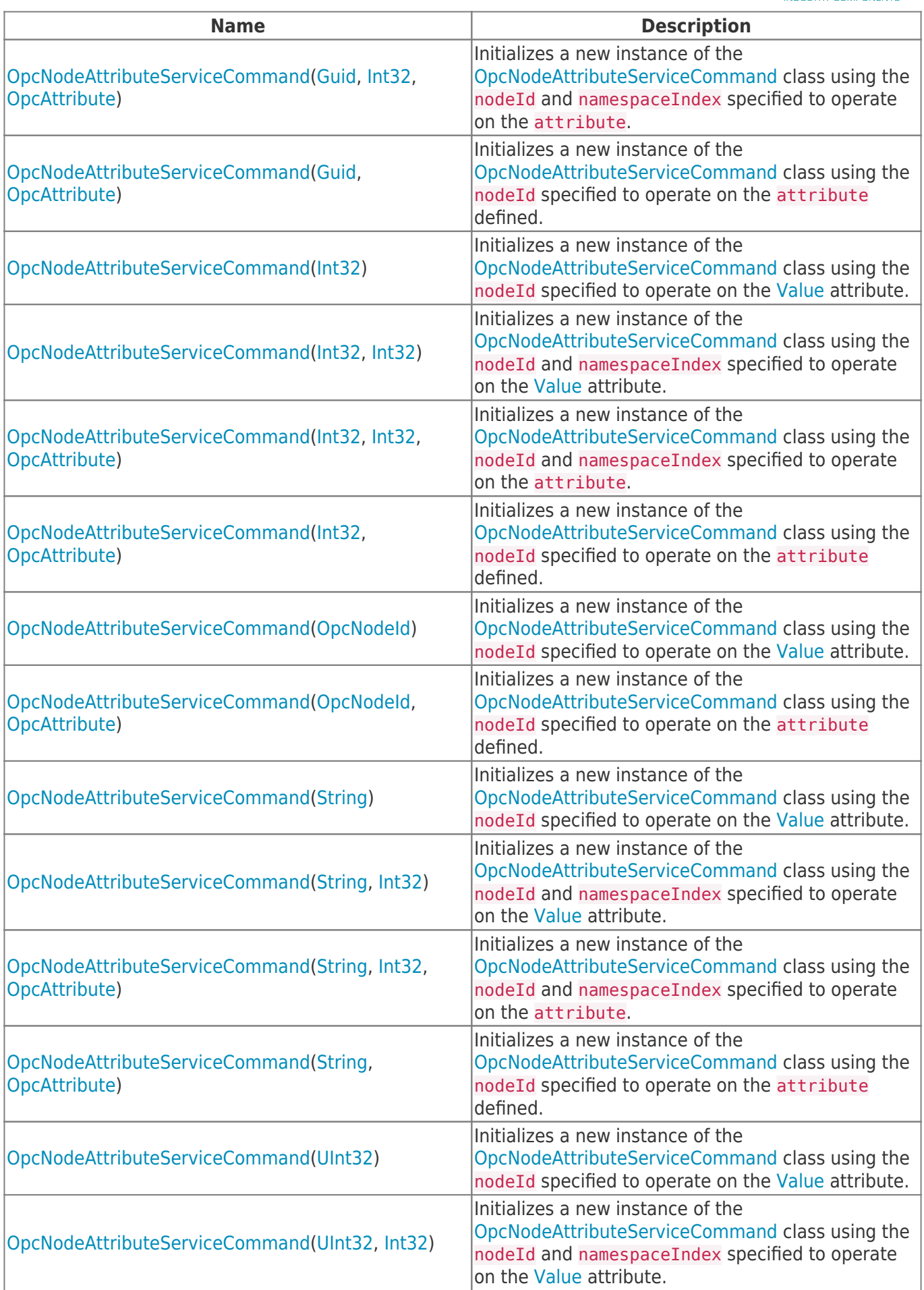

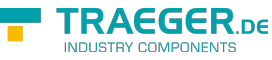

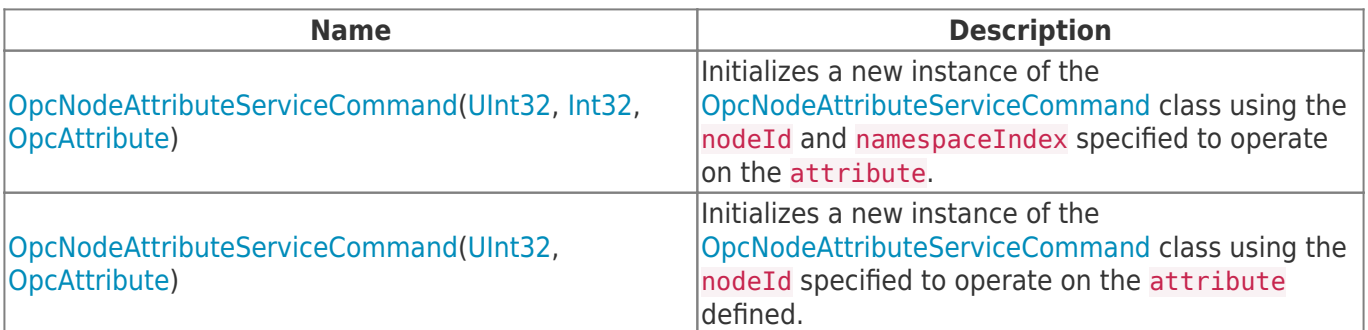

## <span id="page-2-0"></span>Properties

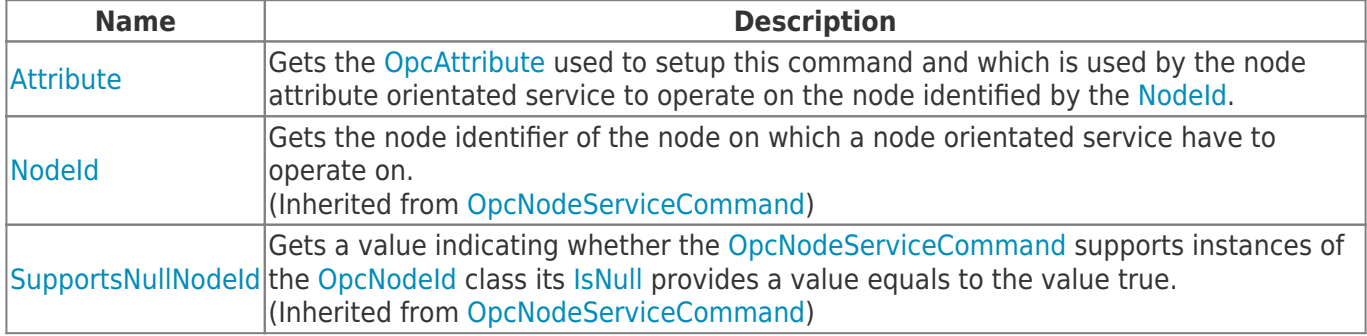

### <span id="page-2-1"></span>Methods

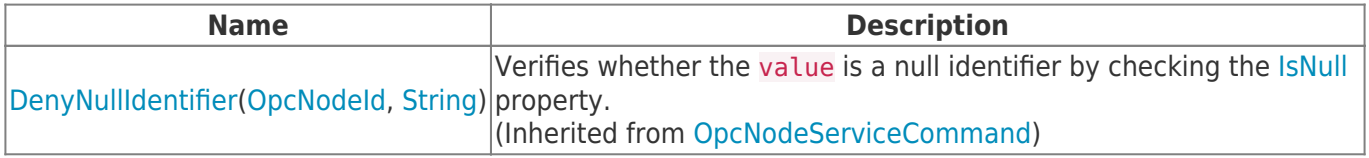

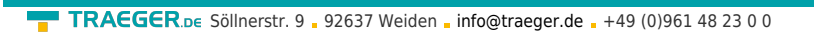

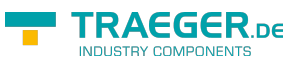

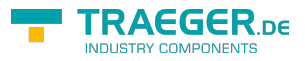

## **Table of Contents**

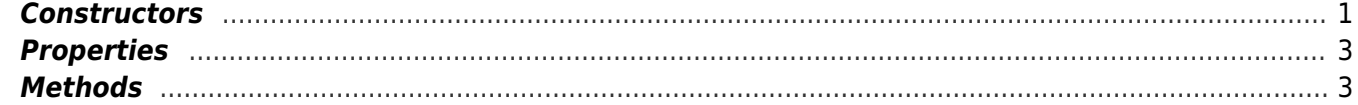